- -
	- $\circ$
	-
	-
	-

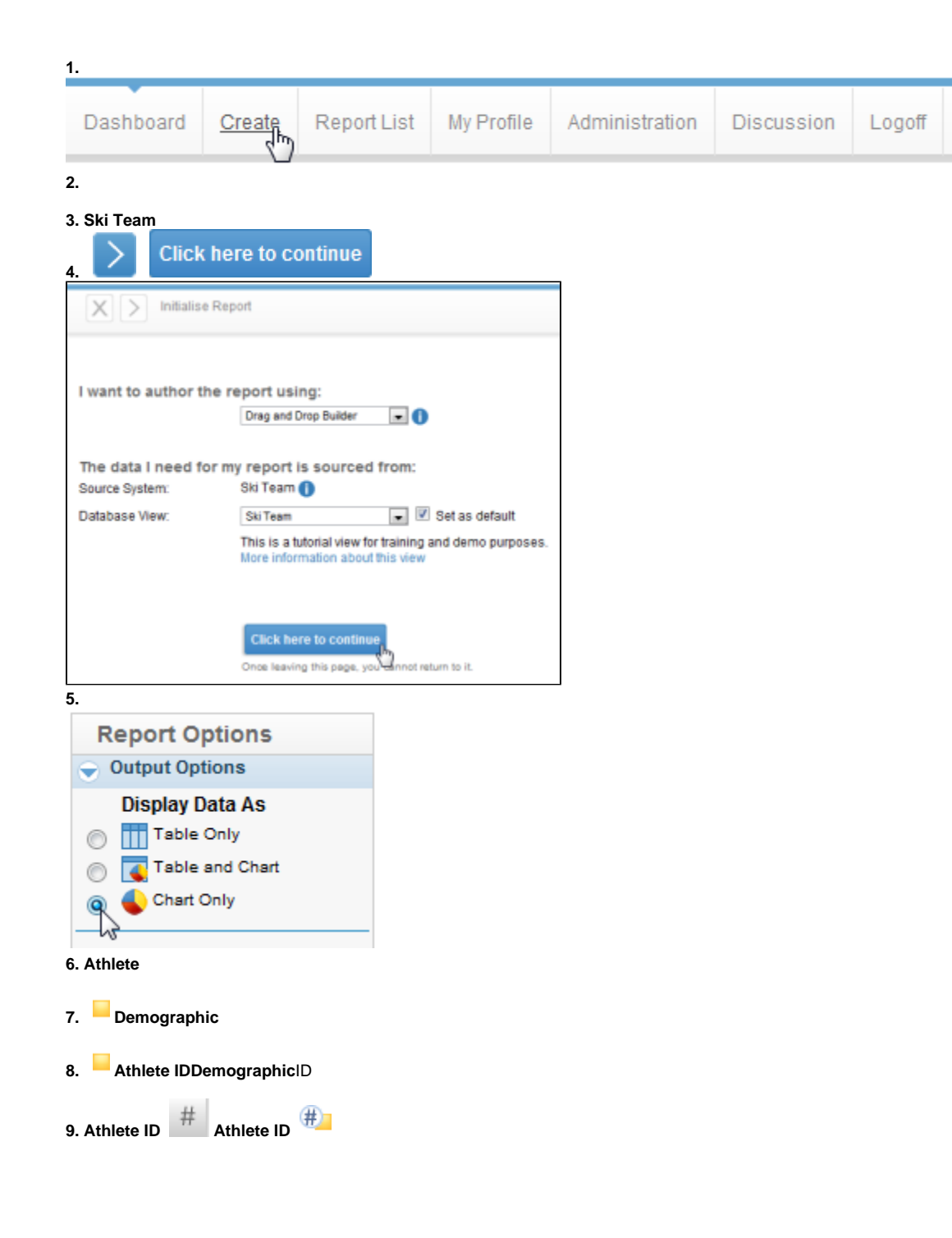

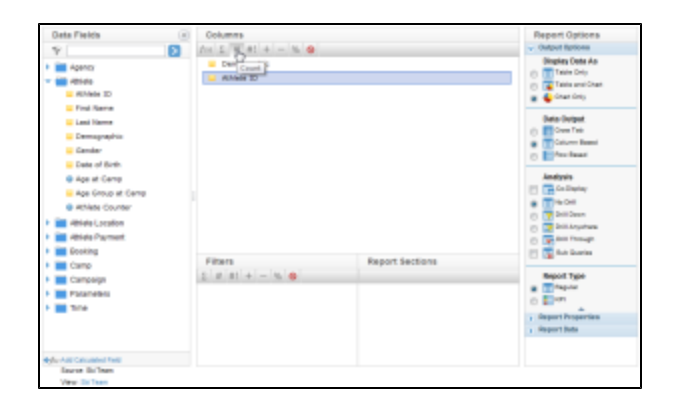

#### **10. CampCamp RegionCamp CountryCamp NameCamp DemographicStart Date**

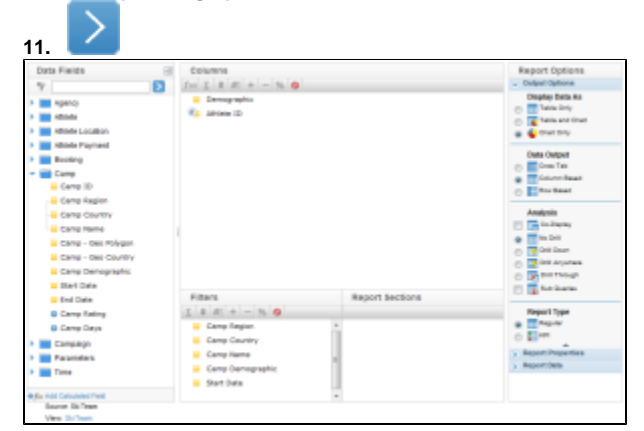

# **12. Start Date**  $\rightarrow$

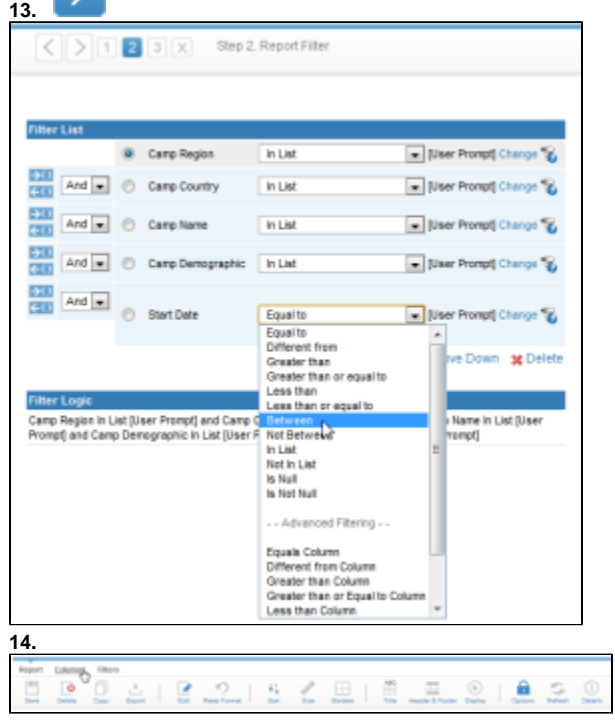

**15. Count Distinct Athlete ID**

**16. Athletes**

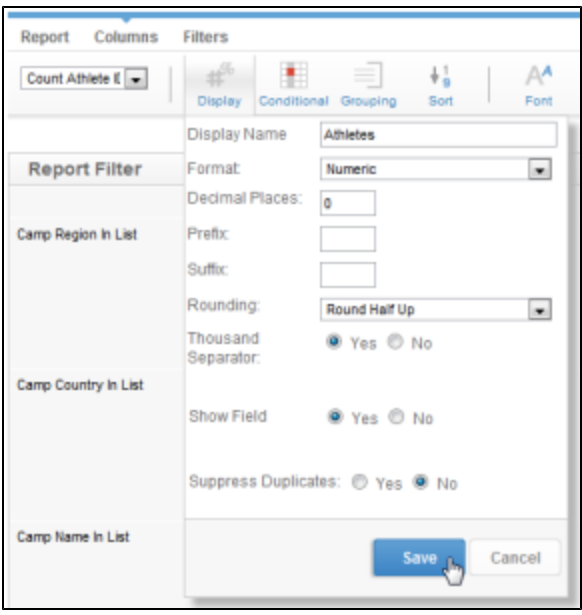

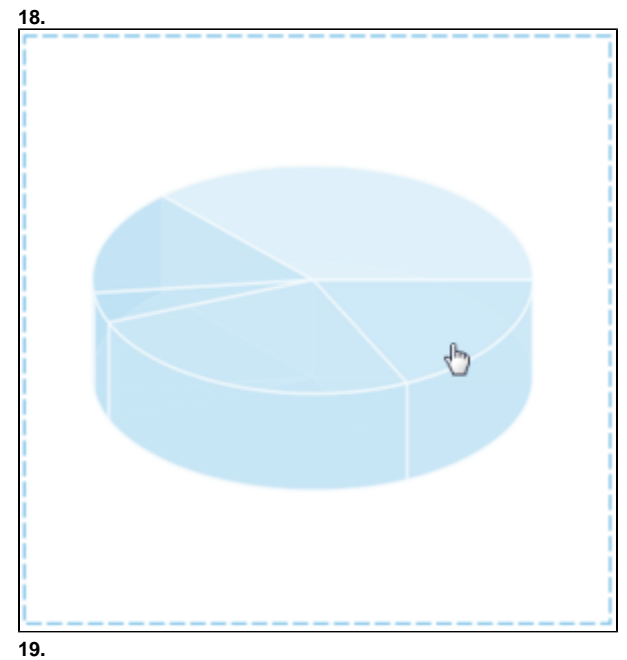

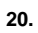

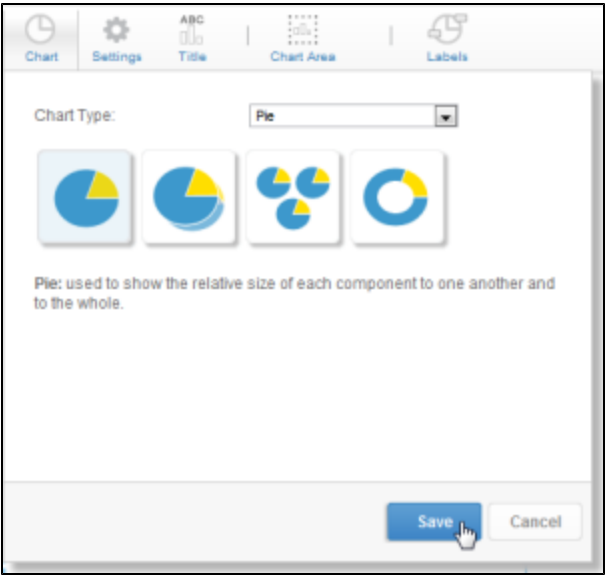

# **22. DemographicAthletes**

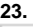

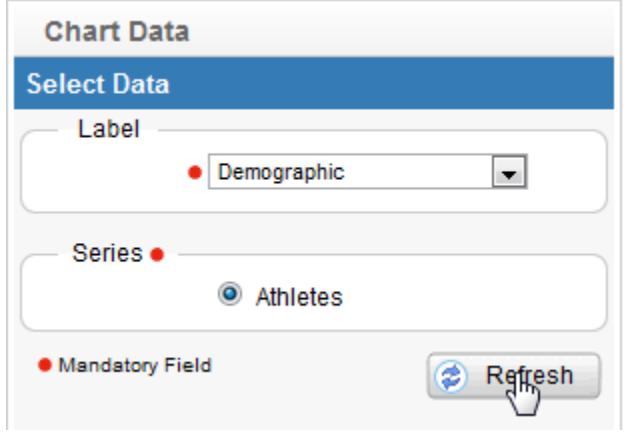

# **24. Settings**#FFFFFF

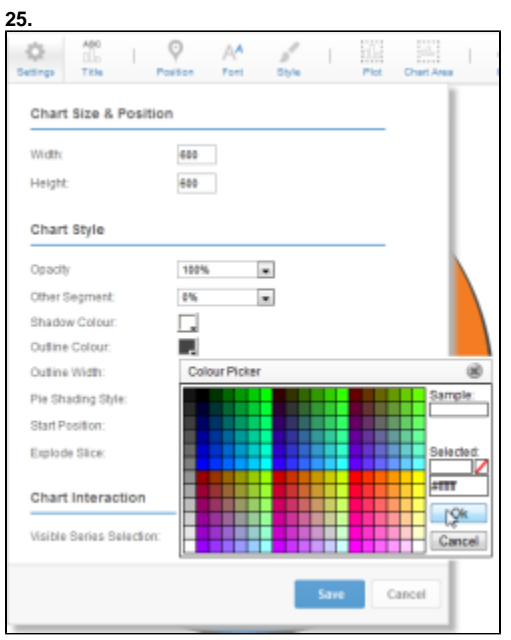

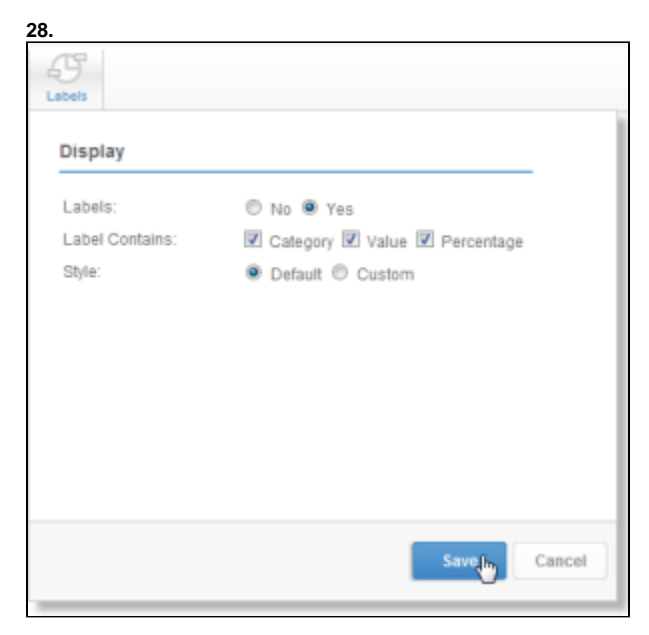

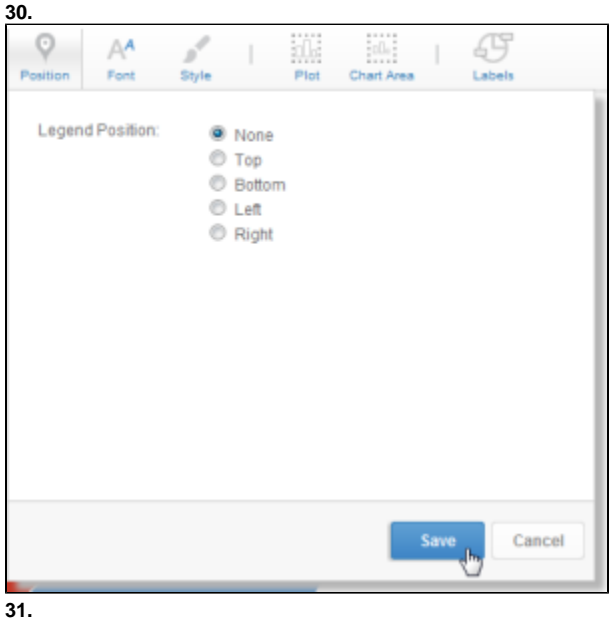

**32.**

**27**

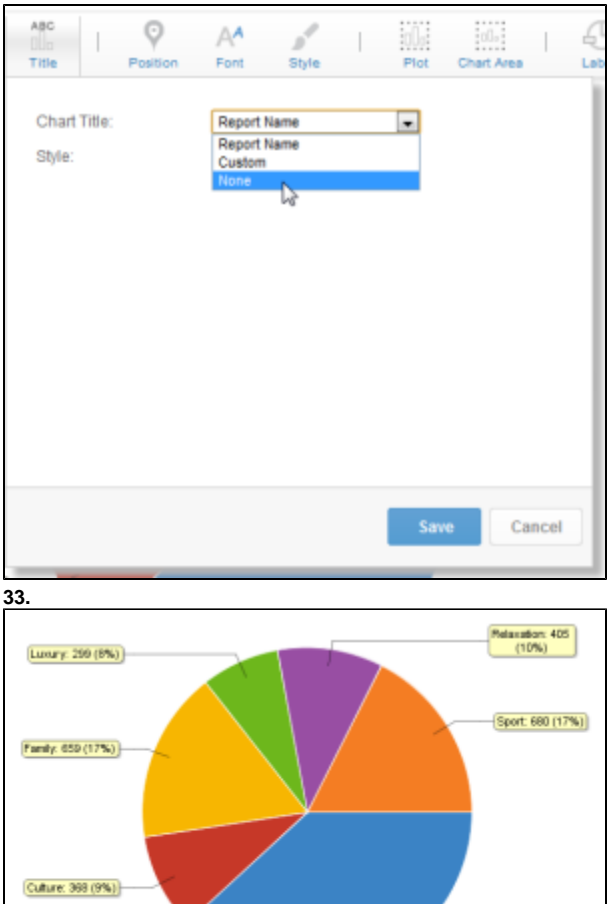

#### Yellowfin

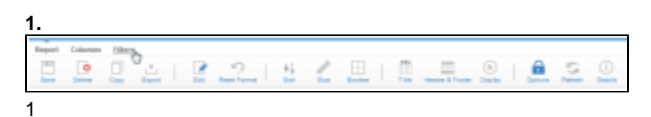

Adverture: 1,480<br>(38%)

# 1

**Camp Region** > **Camp Country** > **Camp Name**

#### **2. Camp Region**

**3.**

# **4.** Ski Team

- 
- **6.**

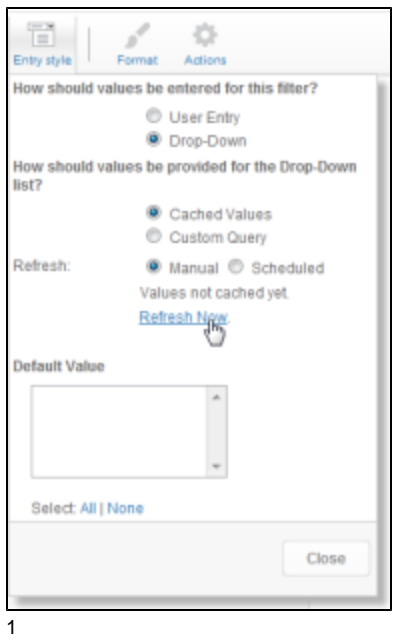

# **7. Camp Country**

Yellowfin

# **8. Camp Region**

Camp CountryCamp Region

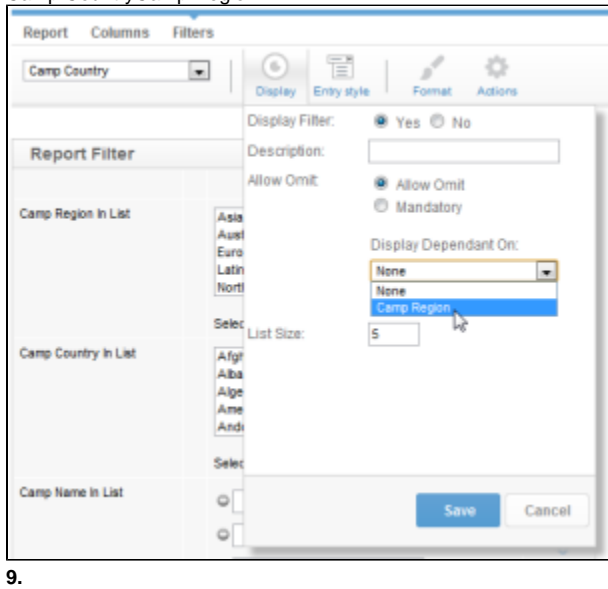

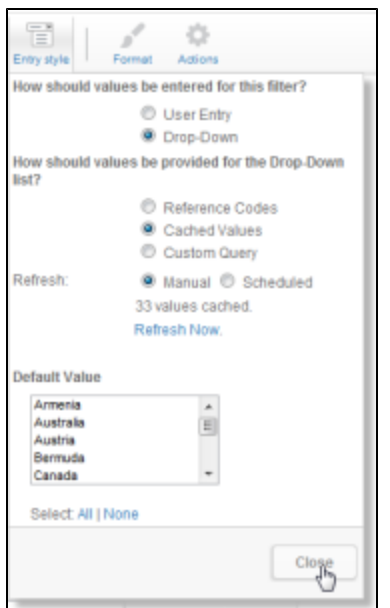

# **Camp Name**

# **11. Camp Name**

# **12. Camp Country**

# **13.**

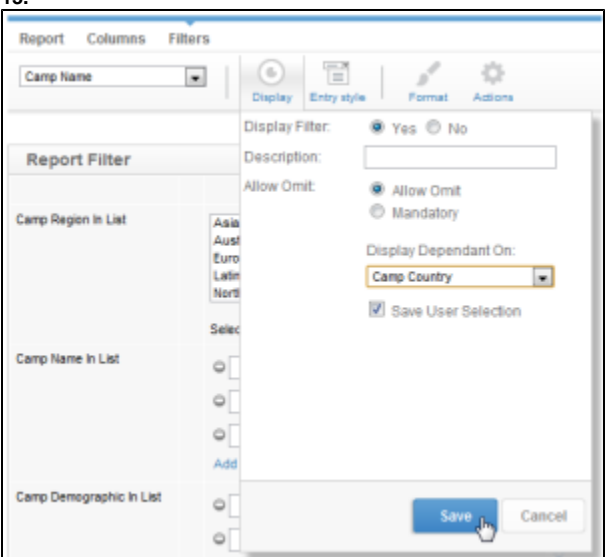

## **14.**

**15.**

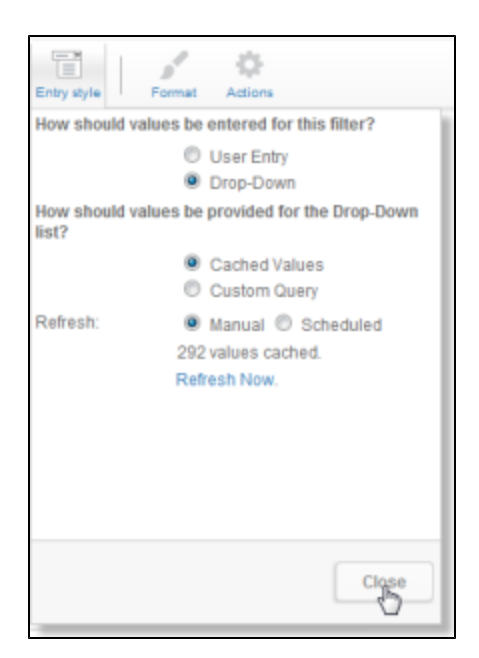

### **17. Camp Demographic**

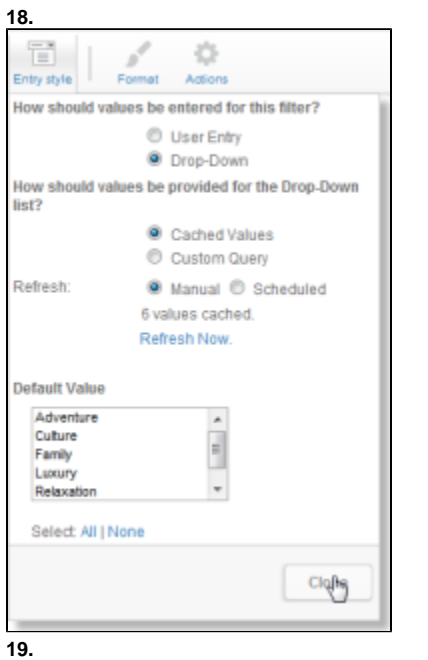

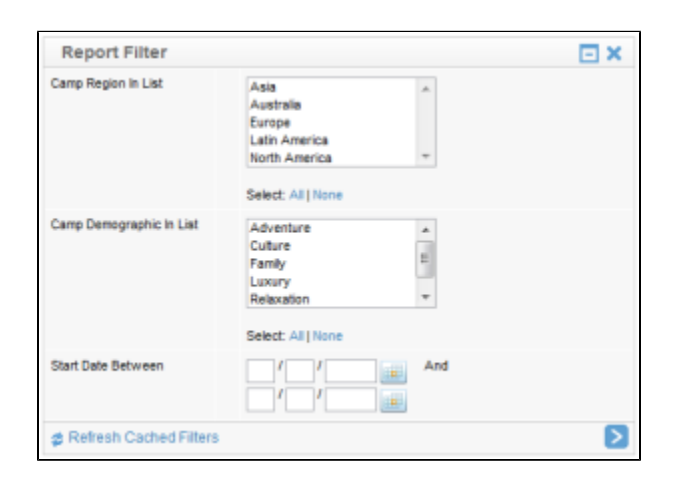

#### **20. Athlete Demographic Breakdown**

**21. This report was created using the Dashboard Tutorial**

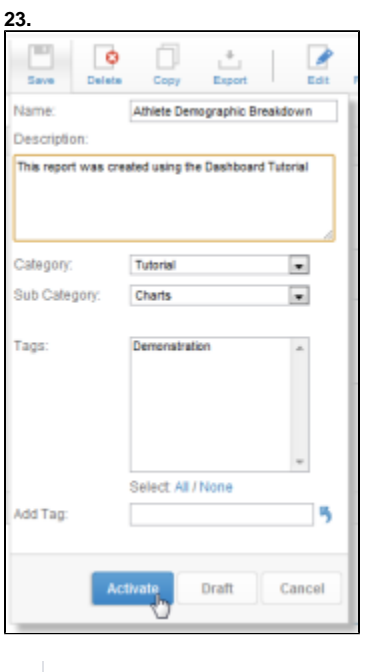

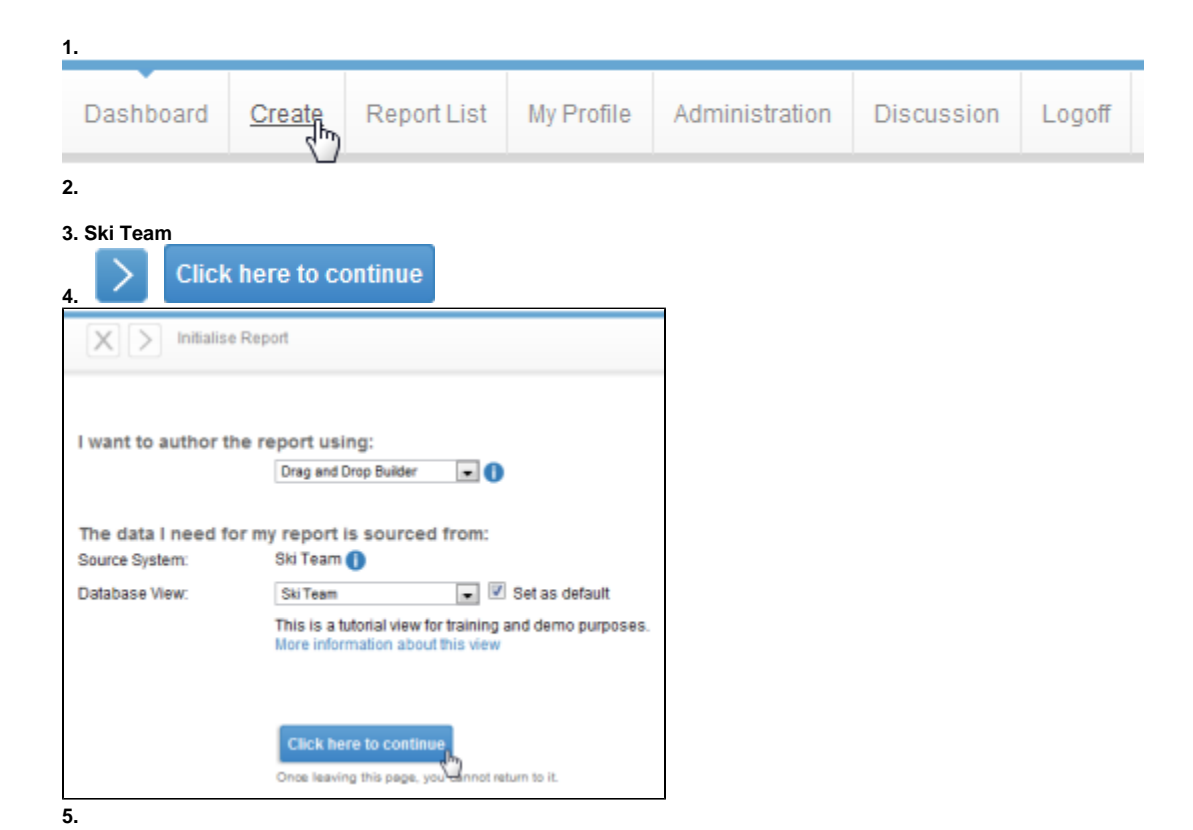

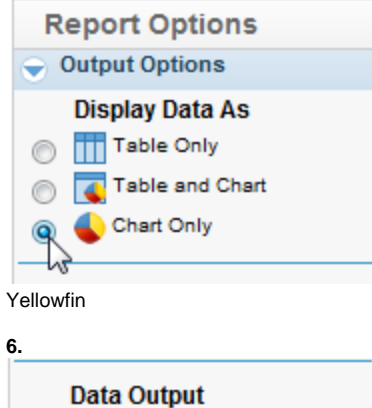

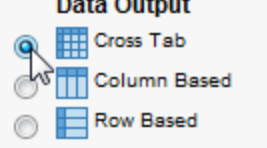

**Start Date Booking Method Count (#) Athlete ID**

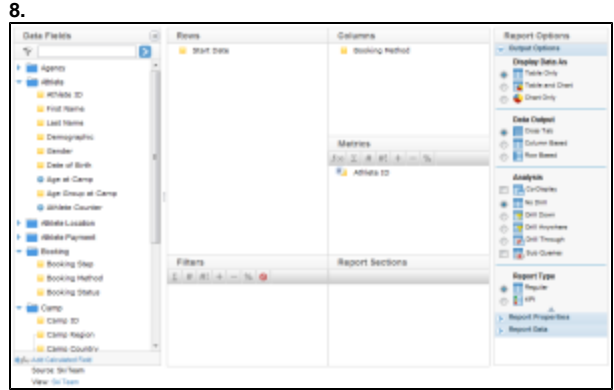

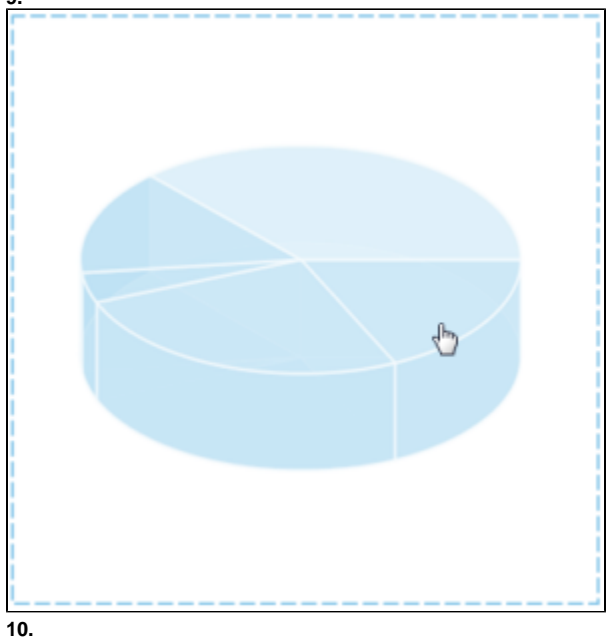

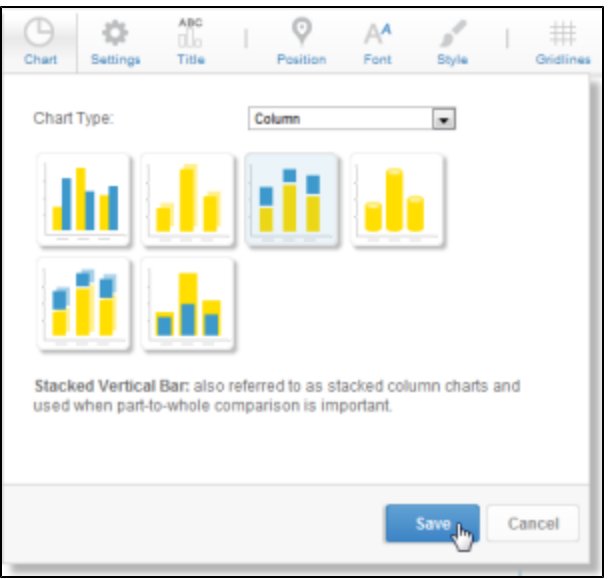

#### **12. Start DateCount Athlete IDBooking Method**

X

# **13.**

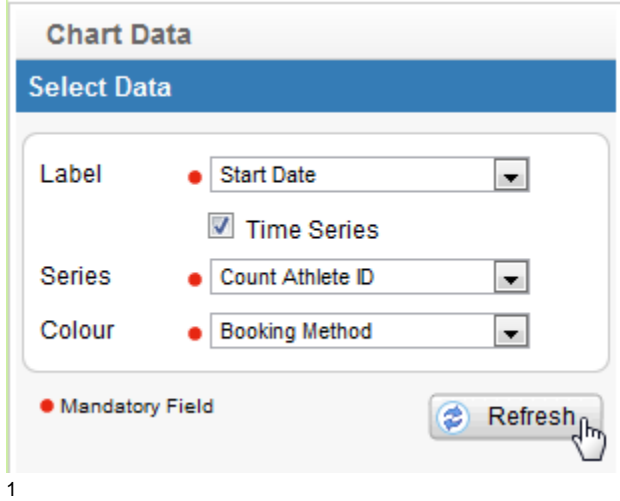

**14.**

**15.**

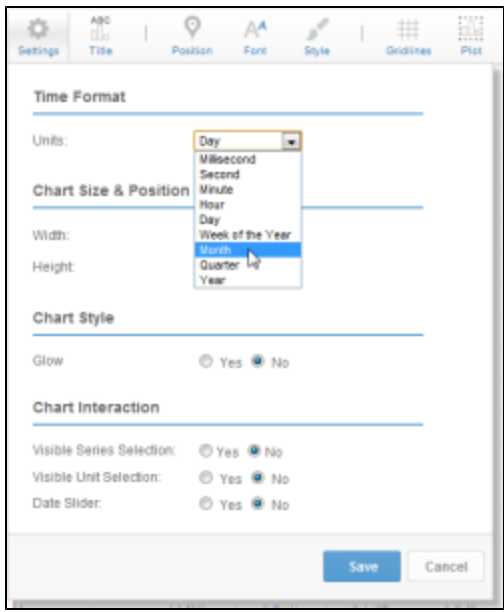

![](_page_12_Picture_14.jpeg)

![](_page_13_Figure_0.jpeg)

**20. Athlete Booking Method Breakdown**

**21. This report was created using the Dashboard Tutorial**

**22.**

![](_page_13_Picture_55.jpeg)

# **1.**

Add Tab & Delete **CEdit** Standard G KPI Pre-Built Tab **2. breakdown**

#### **Athlete Demographic Breakdown Athlete Age Group Breakdown Athlete Booking Method Breakdown**

![](_page_14_Picture_1.jpeg)

- **5.**
- **6.**

![](_page_15_Figure_0.jpeg)

![](_page_15_Figure_1.jpeg)

**3. Athlete Demographic Breakdown**

![](_page_16_Picture_63.jpeg)

# **4. Camp RegionCamp CountryCamp Name**

#### **Camp DemographicStart Date**

![](_page_16_Picture_64.jpeg)

×

# **5. Athlete Age Group Breakdown**

![](_page_16_Picture_65.jpeg)

**6.**

# **7.**

**Camp RegionCamp Region Camp CountryCamp Country Camp NameCamp Name Camp DemographicCamp Demographic Start DateStart Date**

Ski Team

#### **8.**

![](_page_16_Picture_66.jpeg)

**Athlete Age Group Breakdown**

Athlete Booking Method Breakdown

![](_page_17_Picture_69.jpeg)

![](_page_17_Picture_70.jpeg)

# 1**Camp Region**

![](_page_17_Picture_4.jpeg)

- **13. Camp CountryCamp Region**
- **14. Camp CountryCamp Region**

#### **15. Camp CountryCamp NameCamp Name**

ó

¢

 $\overline{z}$ 

**Camp Location**

![](_page_18_Figure_2.jpeg)

![](_page_19_Picture_19.jpeg)

# **18. Camp Demographic**

![](_page_19_Picture_20.jpeg)

![](_page_19_Picture_21.jpeg)

**20.** Camp Demographic

![](_page_20_Picture_0.jpeg)

**21. Camp Location**

**22.**

![](_page_20_Picture_3.jpeg)

**23. Filtered Tab Tutorial**

**24. This tab was created using the Dashboard Tab tutorial**

![](_page_21_Picture_47.jpeg)

![](_page_21_Figure_1.jpeg)

Start Date**01/07/200701/07/2010** Camp Demographic**CultureLuxuryRelaxation**

Camp Region**AsiaAustralia**

![](_page_22_Picture_61.jpeg)

 $\mathbf{r}$  and  $\mathbf{r}$  is a subsequently and  $\mathbf{r}$  and  $\mathbf{r}$  $\sim 100$  $\star\Box\mathbb{E}$  $\begin{bmatrix} 0 & 0 & 0 \\ 0 & 0 & 0 \\ 0 & 0 & 0 \end{bmatrix}$  $\frac{1}{2}$  .  $\begin{array}{l} \mathbf{B}(\mathbf{X},\mathbf{Y},\mathbf{Y})\\ \mathbf{B}(\mathbf{X},\mathbf{Y})\\ \mathbf{B}(\mathbf{X},\mathbf{Y})\\ \mathbf{B}(\mathbf{X},\mathbf{Y})\\ \mathbf{B}(\mathbf{X},\mathbf{Y})\end{array}$  $\frac{1}{2}$  $\frac{1}{2} \frac{1}{2} \frac{1}{2}$ ı, 22  $\bar{\mathbf{v}}$  the alleading the<br>field functions:  $\pm 5$ l. ï ĵ.  $\begin{array}{c|c|c|c} \hline \textbf{1} & \textbf{1} & \textbf{1} & \textbf{1} & \textbf{1} \\ \hline \textbf{1} & \textbf{1} & \textbf{1} & \textbf{1} & \textbf{1} & \textbf{1} & \textbf{1} & \textbf{1} \\ \hline \textbf{1} & \textbf{1} & \textbf{1} & \textbf{1} & \textbf{1} & \textbf{1} & \textbf{1} & \textbf{1} & \textbf{1} & \textbf{1} & \textbf{1} \\ \hline \textbf{1} & \textbf{1} & \textbf{1} & \textbf{1}$  $\vdots$ ٠  $\frac{1}{1+\cos x} \frac{1}{1+\cos x} \frac{1}{1+\cos x}$  $r x = r x x$ **STATISTIC**  $\overline{30}$ ່ໝ arshaa